# **СОЗДАНИЕ ЛИД МАГНИТА**

 $\mathcal{L}_\text{max}$  and  $\mathcal{L}_\text{max}$  and  $\mathcal{L}_\text{max}$  are the set of  $\mathcal{L}_\text{max}$  and  $\mathcal{L}_\text{max}$ 

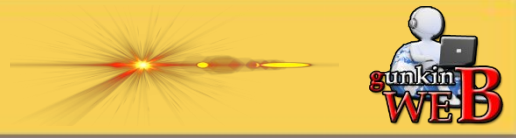

# Самый лучший формат магнита для начинающих

 $\mathcal{L}_\mathcal{L} = \mathcal{L}_\mathcal{L} = \mathcal{L}_\mathcal{L}$ 

- Видео урок
- PDF отчет (книга)
- Интеллект-карта
- Чек-лист
- Вебинар
- Отрывок платного тренинга
- Набор шаблонов
- Набор графики
- Интервью
- Мастер-класс
- Аудио-курс

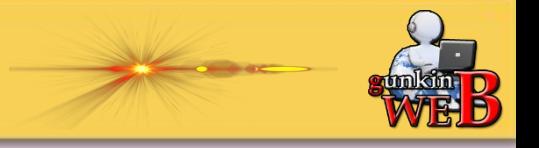

Цель Вашего магнита (какая она и для чего)

- 1. Набрать базу подписчиков
- 2. Расположить к себе
- 3. Продавать не продавая
- Дать подписчику быстрый результат 4.
- 5. Показать необходимость продающего предложения

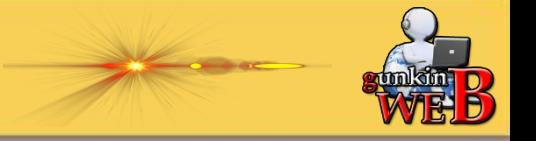

#### Что влияет на решение подписчика получить Ваш магнит

 $\mathcal{L}_\mathcal{L} = \mathcal{L}_\mathcal{L} = \mathcal{L}_\mathcal{L}$ 

- 1. Название Вашего магнита
- 2. Описание (что внутри)
- 3. Внешний вид

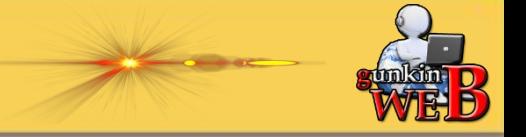

#### Наполнение магнита

- 1. Разбор одной маленькой и простой задачи
- 2. Ценность и полезность
- 3. Четко выстроенная структура

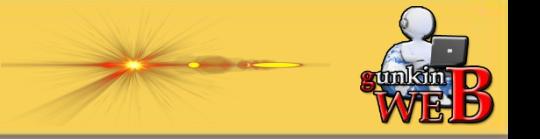

#### Самый простой и эффективный магнит для продвижения партнерок

- $1.$ Формулы
- 2. Шаблоны
- 3. Схемы
- 4. Списки
- 5. Лайф-хаки

BAЖHO! Магнит создаем под выбранную партнерку

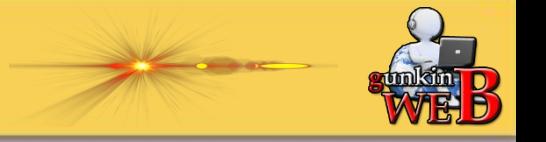

#### Наполнение магнита (что должно быть внутри магнита)

 $\mathcal{L}_\mathcal{L} = \mathcal{L}_\mathcal{L} = \mathcal{L}_\mathcal{L}$ 

Важно! Разделяйте предложения пробелами.

Выделяйте ключевые фразы, предложения отдельной строкой (цветом, выделение жирным).

Используйте максимум 3 цвета (основной, для заголовков и для выделения)

Используйте один шрифт и один размер (заголовок на 2 размера больше текста).

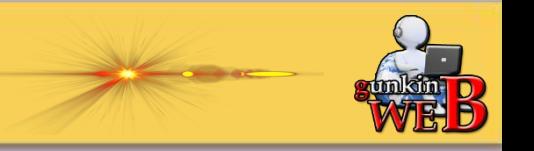

 $\mathcal{L}_\mathcal{L} = \mathcal{L}_\mathcal{L} = \mathcal{L}_\mathcal{L}$ 

#### Правило 1. Лид-Магнит должен давать клиенту то, что он ХОЧЕТ. А не то, что ему НУЖНО.

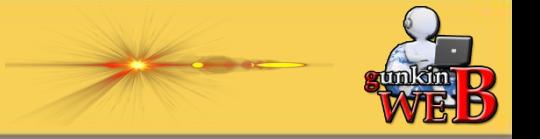

 $\mathcal{L}_\mathcal{L} = \mathcal{L}_\mathcal{L} = \mathcal{L}_\mathcal{L}$ 

#### Правило 2.

Лид-Магнит должен убирать препятствие на пути к самому «заветному» желанию клиента. Лид-Магнит – это маленькая промежуточная Вынужденная цель клиента на пути к большой Желаемой цели.

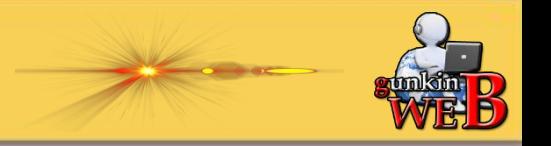

 $\mathcal{L}_\mathcal{L} = \mathcal{L}_\mathcal{L} = \mathcal{L}_\mathcal{L}$ 

#### Правило 3.

У Вас есть максимум 30 секунд чтобы захватить внимание клиента, удивить, заинтриговать его и побудить оставить свои контакты.

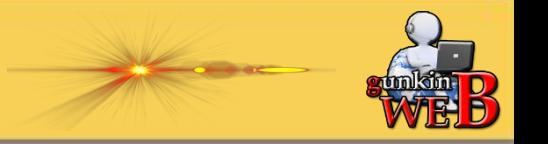

 $\mathcal{L}_\mathcal{L} = \mathcal{L}_\mathcal{L} = \mathcal{L}_\mathcal{L}$ 

#### Правило 4.

Лид-Магнит ориентирован на ХОЛОДНЫЙ трафик. Эти люди вас не знают. Они не думают так-же как вы. Их мысли отличаются от ваших. Они говорят на другом своем языке. С клиентом надо говорить на ЕГО языке

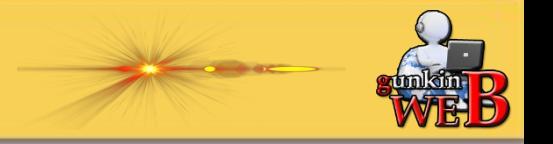

 $\mathcal{L}_\mathcal{L} = \mathcal{L}_\mathcal{L} = \mathcal{L}_\mathcal{L}$ 

Правило 5. Хороший Лид-Магнит всегда спасет плохой Лендинг. Но отличный красивый и современный лендинг, никогда не заставит плохой Лид-Магнит хорошо конвертировать посетителей в подписчиков.

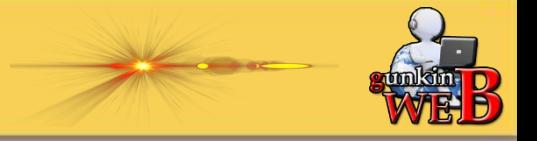

За то, захотят ли подписчики получить Ваш магнит на 98% отвечает название!!!

- Нет! Умным словам! (конверсия, ссылочная масса, SEO, триггеры)
- В названии мы пишем конечный результат
	- Пример:

 Как новичку выйти на доход от 1000 р. в день, на партнерках

 Нет! Размытым, общим и непонятным заголовкам Пример: Секрет заработка на партнерках

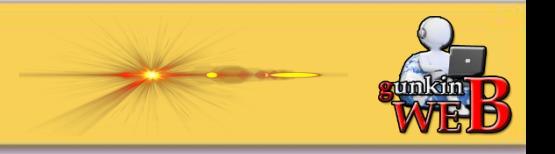

## Формирование УТП

 $\mathcal{L}_\mathcal{L} = \mathcal{L}_\mathcal{L} = \mathcal{L}_\mathcal{L}$ 

УТП – это такое предложение, от которого клиент не сможет отказаться. Потому, что ценность товара или услуги гораздо выше цены. И клиенту очень хочется сразу обладать Вашим товаром.

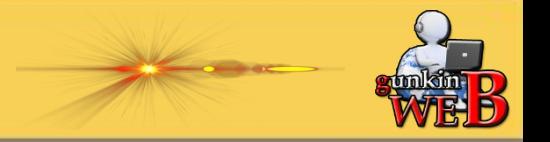

## Основные правила при создании УТП

 $\mathcal{L}_\mathcal{L} = \mathcal{L}_\mathcal{L} = \mathcal{L}_\mathcal{L}$ 

- 1. УТП должно давать четкий ответ на вопрос: «почему я должен купить у Вас это прямо сейчас?»
- 2. Заявленное предложение должно быть интересно Вашей целевой аудитории.
- 3. УТП должно быть сформулировано в одном предложении
- 4. Конкретика.

Пример: «У нас цены ниже рыночных». Или «Наши цены на 20% ниже, чем средняя цена по рынку».

Еще пример:

«Мы выводим Ваш сайт в ТОП с гарантией». Или « Мы выводим Ваш сайт в ТОП с гарантией 95%».

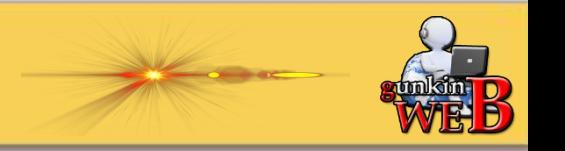

#### Важно!!!

УТП - это ядро, на основе которого создаются все продающие и рекламные тексты. Без этого ядра, тексты теряют до 90% своей эффективности.

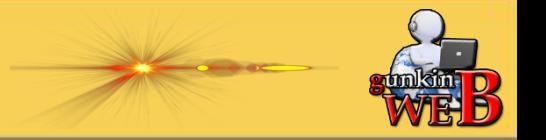

 $\mathcal{L}_\mathcal{L} = \mathcal{L}_\mathcal{L} = \mathcal{L}_\mathcal{L}$ 

#### 1. Простая формула УТП

#### [ПРОДУКТ ИЛИ УСЛУГА] +БЕЗ+ [СТРАХ КЛИЕНТА]

Неприятные опасения, нежелание что-то делать

Пример:

Революционный метод продвижения партнерок БЕЗ вложений в рекламу

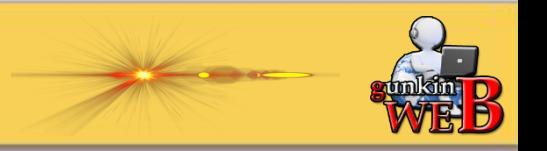

 $\mathcal{L}_\mathcal{L} = \mathcal{L}_\mathcal{L} = \mathcal{L}_\mathcal{L}$ 

#### 2. Трансформация страхов в позитив

САМЫЙ(АЯ) + [ПОЗИТИВНОЕ ЗНАЧЕНИЕ ОТ ФОРМУЛИРОВКИ СТРАХА] + ВАШ ТОВАР

Пример: Самая безболезненная стоматология

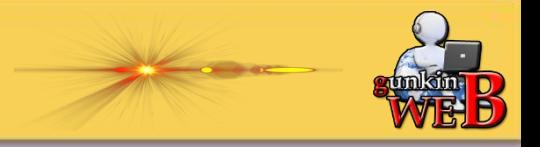

 $\mathcal{L}_\mathcal{L} = \mathcal{L}_\mathcal{L} = \mathcal{L}_\mathcal{L}$ 

#### 3. Формула для услуг

#### [УСЛУГА] + КАК или КАК ДЛЯ + [СЕБЯ, ДРУЗЕЙ, РОДНЫХ, СВОИХ, БЛИЗКИХ]

Пример: Сделаем сайт как для себя

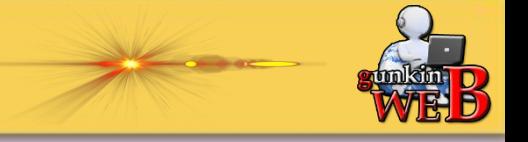

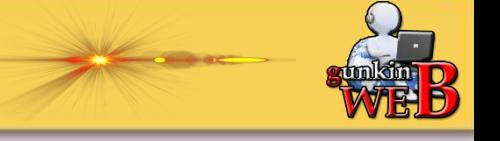

прилагающегося к этому: продавца, условий и даже местности. [ТОВАР] + С, ОТ, КАК, ДЛЯ, ИЗ, ПО, У + [ХАРАКТЕРИСТИКА] Пример: Техника продвижения партнерок от практика

 Когда сложно найти объективную выгоду своего товара или услуги в ход вступают характеристики.

4. УТП с характеристикой

Причем не только товара, но и всего

«Золотая» формула продающих заголовков  $\mathcal{L}_\mathcal{L} = \mathcal{L}_\mathcal{L} = \mathcal{L}_\mathcal{L}$ 

 $\mathcal{L}_\mathcal{L} = \mathcal{L}_\mathcal{L} = \mathcal{L}_\mathcal{L}$ 

5. Формула с конкретным периодом

[КОНЕЧНЫЙ РЕЗУЛЬТАТ] +[КОНКРЕТНЫЙ ПЕРИОД ВРЕМЕНИ] + [ОБРАБОТКА ВОЗРАЖЕНИЙ]

Пример: 20 000 на партнерских программах за 1 час работы без вложений в рекламу

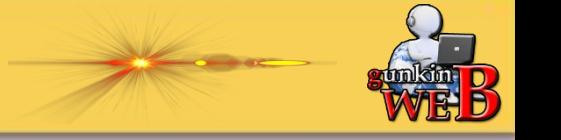

#### Создание продукта за подписку

#### Каким должен быть бесплатный продукт

- 1. Коротко и ясно
- Ценность и полезность  $2.$
- Быстрый доступ  $3.$
- Четко выстроена структура 4.

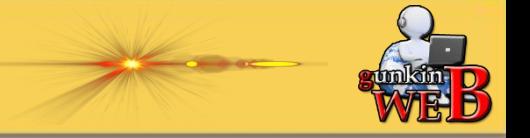

#### Примеры НЕПРАВИЛЬНЫХ заголовков

- Как правильно ставить цели?
- Как изменить своё подсознание?
- Как раскрыть свою женственность?
- Как поменять своё мышление?
- 10 неправильных убеждений женщины
- Отличия мужского бизнеса от женского
- Секреты личных финансов
- Секреты психологии успеха
- Как правильно производить первое впечатление на людей?
- Сила привычки. Почему мы ходим по замкнутому кругу и как это изменить?

Посмотрите на них внимательно и дайте ответ на 3 вопроса:

- 1. Для кого этот продукт?
- 2. Какую проблему он решает?
- 3. Зачем он нужен подписчику?

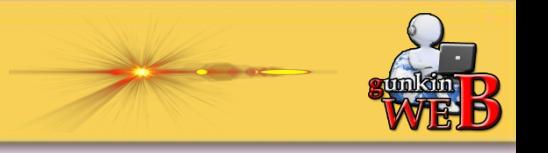

А вот для сравнения другие заголовки:

- ✔ 7 нестандартных мест для знакомства с мужчинами, готовых к серьёзным отношениям
- **◆** 30 «золотых» партнерок Рунета по инфобизнесу
- ✔ 3 секретные техники уверенности в себе для женщин
- ✔ Как закрывать на Скайп консультациях 9 сделок из 10?
- ✔ Как за 7 дней получить самый выгодный ипотечный кредит и сэкономить на переплате 20%
- Как создать страницу захвата без знания HTML кода, даже новичку
- ✔ Как с нуля заработать первую 1000 рублей на партнерках без своей базы подписчиков.

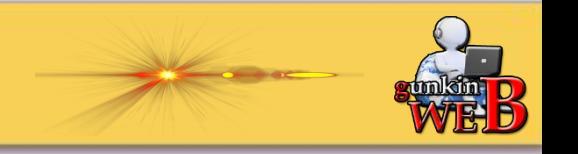

#### Создаем простой PDF на 1 страницу.

- Формула создания…
- Техника составления…
- 27 шаблонов крутых заголовков
- $\blacksquare$  7 шагов к...
- Пошаговый план…
- 7 рецептов высоких продаж партнерок…

**Не указываем конкретные денежные суммы!!!**

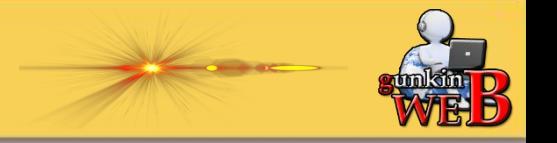